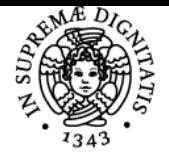

**Sistema centralizzato di iscrizione agli esami** Programma

## **UNIVERSITÀ DI PISA MODELLI MATEMATICI AMBIENTALI**

### **GIANDOMENICO MASTROENI**

Anno accademico 2018/19 Codice 587AA CFU and the contract of the contract of the contract of the contract of the contract of the contract of the contract of the contract of the contract of the contract of the contract of the contract of the contract of the co

CdS SCIENZE AMBIENTALI

Moduli Settore/i Tipo Ore Docente/i **MODELLISTICA AMBIENTALE** 

MAT/09 LEZIONI 104 PAOLO ACQUISTAPACE **GIANDOMENICO** MASTROENI FEDERICO GIOVANNI POLONI

#### Obiettivi di apprendimento

#### **Conoscenze**

Fornire gli strumenti concettuali e tecnici per l'analisi di problemi ambientali. Fornire gli strumenti informatici per simulare al calcolatore i modelli visti negli altri moduli e visualizzare i risultati.

#### Modalità di verifica delle conoscenze

Esame scritto e orale.

#### Capacità

Saper costruire modelli matematici da utilizzare come strumento di conoscenza e di supporto alle decisioni. Saper utilizzare Matlab per effettuare semplici calcoli di algebra lineare, per simulare il comportamento di modelli basati su equazioni differenziali, e per visualizzare i risultati di tali simulazioni.

#### Modalità di verifica delle capacità

Esame scritto e orale.

**Comportamenti** Civili.

Modalità di verifica dei comportamenti Osservazione.

#### Prerequisiti (conoscenze iniziali)

Strumenti di metodo e di calcolo base della geometria analitica, dell'algebra lineare e dell'analisi matematica di una variabile. In particolare: tutti i contenuti del corso di matematica del primo anno della laurea triennale.

#### Indicazioni metodologiche

Lezioni frontali, laboratorio informatico, e-learning con videolezioni per il terzo modulo.

#### Programma (contenuti dell'insegnamento)

#### Primo modulo (3 cfu):

Funzioni di più variabili: norma euclidea, prodotto scalare, derivate parziali, derivate direzionali, differenziabilità, continuità, teorema del differenziale totale. Derivate successive: teorema di Schwarz, funzioni di classe C^k. Matrice Hessiana. Massimi e minimi relativi per funzioni di N variabili. Funzioni vettoriali di una variabile: generalità, continuità, derivabilità, regole di derivazione, integrali vettoriali. Curve in R^N di classe C^1 e C^1 a tratti, lunghezza di una curva. Esempi: grafici di funzioni, curve determinate da una equazione polare. Integrale curvilineo di una

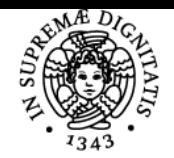

#### **Sistema centralizzato di iscrizione agli esami** Programma

# **UNIVERSITÀ DI PISA**

funzione. Massimi e minimi vincolati: punti stazionari vincolati, loro caratterizzazione geometrica nel caso di vincoli espressi in forma parametrica e in forma di curva di livello: metodo dei moltiplicatori di Lagrange. Integrali multipli: significato geometrico e proprietà; insiemi normali, calcolo di integrali doppi e tripli su insiemi normali. Cambiamento di variabili, coordinate polari nel piano e nello spazio, coordinate cilindriche. Integrali impropri in più variabili: densità normale di probabilità di media ? e varianza ?. Criterio di sommabilità per confronto. Superfici regolari in R^3, piano tangente, versore normale, area, integrale superficiale di una funzione. Campi vettoriali: esempi, linee di forza, divergenza, rotore. Integrale curvilineo di un campo vettoriale, campi vettoriali conservativi. Teorema della divergenza e teorema di Stokes. Secondo modulo (6 cfu):

1) Problemi e modelli. Relazioni esistenti fra i modelli e la realtà. Considerazioni sui linguaggi utilizzabili per descrivere i modelli. Modelli matematici. Concetti introduttivi sulla struttura dei modelli e sulla simulazione.

2) Modelli basati sulla programmazione lineare. Fondamenti di programmazione lineare. Algoritmo del simplesso.

3) Programmazione lineare su grafi. Problemi di flusso su reti. Algoritmi risolutivi per problemi di programmazione lineare su grafi.

4) Equazioni differenziali: generalità. Esempio di modello continuo e del corrispondente modello discreto. Un modello di crescita di una popolazione con tasso di natalità e mortalità costante. Modelli di crescita di una popolazione con tasso di natalità e mortalità dipendenti dal tempo.

Equazioni differenziali a variabili separabili. Discretizzazione. Un modello di crescita di una popolazione in presenza di risorse limitate con tasso di crescita dipendente dalla popolazione. La funzione logistica. Sistemi dinamici. Punti di equilibrio stabile e instabile. Punti di equilibrio asintoticamente stabile. Applicazioni: la funzione logistica in presenza di un tasso di mortalità costante.

5) Equazioni differenziali lineari del secondo ordine. Equazioni differenziali lineari a coefficienti costanti omogenee e non omogenee. Sistemi di equazioni differenziali lineari. Applicazioni alle dinamiche di crescita di due popolazioni. Stabilità della soluzione nulla di un sistema lineare. Applicazioni: metodo di linearizzazione per lo studio della stabilità dei punti di equilibrio di un sistema dinamico.

6) Modelli di due popolazioni. I modelli preda-predatore di Lotka-Volterra: studio delle interazioni tra popolazioni di animali e/o di vegetazione coesistenti o in competizione fra di loro. Il modello preda-predatore nella variante di Samuelson. Definizione e analisi della stabilità dei punti di equilibrio.

7) Presentazione ed analisi dei modelli per la descrizione di fenomeni quali la diffusione di inquinanti e la diffusione di epidemie.

Terzo modulo (3 cfu)

1) Sintassi base di Matlab: variabili, script, funzioni; istruzioni if, while, for.

2) Funzioni di gestione di vettori e matrici: indicizzazione con l'operatore "due punti", length, size, concatenazione di vettori e matrici.

3) Funzioni di algebra lineare: prodotti matrici e vettore, soluzione di sistemi lineari con l'operatore backslash, autovalori con eig().

4) Soluzione di equazioni differenziali e sistemi (problemi ai valori iniziali), tra cui i modelli visti nella seconda parte del corso, con il metodo di Eulero esplicito e con ode45. Grafici quantità/tempo e grafici delle fasi per sistemi 2D.

#### Bibliografia e materiale didattico

http://unimap.unipi.it/registri/dettregistriNEW.php?re=180083::::&ri=5114 (registro delle lezioni)

http://www.dm.unipi.it/~acquistp/ambi.html (fogli delle lezioni, testi d'esame)

Robert A. Adams, Christopher Essex, Calculus: a complete course, Pearson, Toronto 2008 (libro di riferimento)

http://pages.di.unipi.it/mastroeni/#mod (appunti, testi d'esame)

Tutto il materiale del corso si trova anche su

https://polo3.elearning.unipi.it/course/view.php?id=2722

Indicazioni per non frequentanti Frequentare, o almeno collegarsi con i siti segnalati.

#### Modalità d'esame

Scritto e orale. E` possibile sostenere separatamente sia lo scritto che l'orale per il primo modulo e per il secondo e terzo. Il voto definitivo e` unico.

Pagina web del corso https://polo3.elearning.unipi.it/course/view.php?id=2722

Altri riferimenti web Nessuno oltre a quelli già segnalati

Ultimo aggiornamento 09/11/2018 16:44